# Using QUDV model library

On this page

- Description of the QUDV model library
- Description of sub-libraries
- Loading the ISO 80000 library
- Loading the basic units from ISO 80000 library

## Description of the QUDV model library

This model library is designed in such a way that extensions to ISQ and SI can be represented, as well as any alternative systems of quantities and units.

The SysML 1.5 QUDV library:

- Complies with International Vocabulary of Metrology (VIM 3rd edition).
- Includes ISO/IEC 80000 definitions of base quantities and units to provide semantics for computer-based dimensional analysis.

The QUDV (Quantity Unit Dimension Value) library is introduced in OMG SysML Specification 1.5: Annex E: Non-normative Extensions > E.5 Model Library for Quantities, Units, Dimensions, and Values (QUDV).

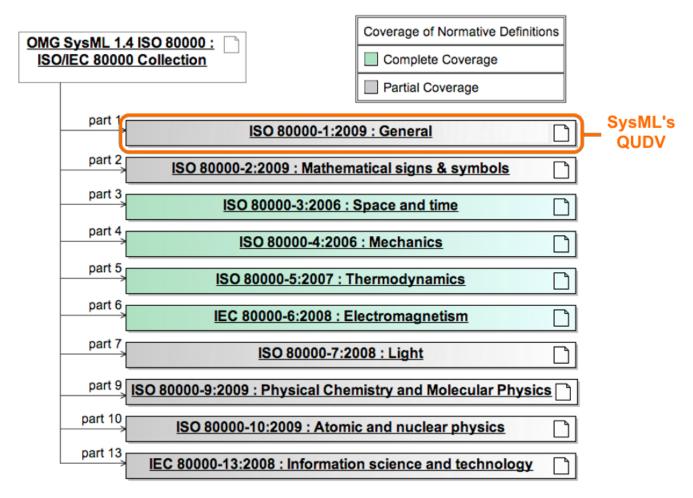

## **Description of sub-libraries**

Sub-libraries are located in the modelLibraries folder in the installation directory of your modeling tool. The SysML plugin consists of those sub-libraries:

ISO-80000.mdzip. ISO-80000 model library consists of specific quantities and units that are defined by ISO 80000. Full details of ISO-80000
Library Model definitions are available in OMG SysML Specification 1.5: Annex E: Non-normative Extensions > E.6 Model Library of SysML
Quantity Kinds and Units for ISO 80000.

(!)

• ISO-80000-Extension-The Soa 20089-Extension-library extend stank Sna 2009 library with the collection of imperial, nautical, and common units.

If you work with projects older than version 18.0, which use the QUDV library and SvsML 1.3 library, the ISO-80000 library will not be

BISO-80000-Extension library is loaded by default in the MagicGrid Blank and MagicGrid QuickStart projects.

0

- QUDV.mdzip. QUDV model library consists of main definitions of new units and quantity kinds system as specified in OMG SysML Specifications, for example, SimpleUnit, SimpleQuantityKind, DerivedUnit, DerivedQuantityKind, AffineConversionUnit, UnitFactor, QuantityKindFactor, and many more. Full details of ISO-80000 Library Model definitions are available in OMG SysML Specification 1.5: Annex E: Non-normative Extensions > E.5 Model Library for Quantities, Units, Dimensions, and Values (QUDV).
- SI Value Type Library.mdzip. SysML Plugin provides a model library that contains predefined value types. You can use them for typing the Value Properties in your SysML model. These value types use the units and quantity kinds defined in the QUDV model library.

| Name   | Unit                                   | Quantity Kind                                               |
|--------|----------------------------------------|-------------------------------------------------------------|
| Α      | ampere : SimpleUnit                    | electricCurrent : SimpleQuantityKind                        |
| A/m    | amperePerMeter : DerivedUnit           | magneticFieldStrength : DerivedQuantityKind                 |
| A/m²   | amperePerSquareMeter :<br>DerivedUnit  | currentDensity : DerivedQuantityKind                        |
| Bq     | becquerel : DerivedUnit                | radionuclideActivity : DerivedQuantityKind                  |
| C      | coulomb : DerivedUnit                  | electricCharge : DerivedQuantityKind                        |
| cd     | candela : SimpleUnit                   | luminousIntensity : SimpleQuantityKind                      |
| cd/m²  | candelaPerSquareMeter :<br>DerivedUnit | luminance : DerivedQuantityKind                             |
| F      | farad : DerivedUnit                    | capacitance : DerivedQuantityKind                           |
| Gy     | gray : DerivedUnit                     | absorbedDose : DerivedQuantityKind                          |
| н      | henry : DerivedUnit                    | inductance : DerivedQuantityKind                            |
| Hz     | hertz : DerivedUnit                    | frequency : DerivedQuantityKind                             |
| J      | joule : DerivedUnit                    | energy : DerivedQuantityKind                                |
| к      | kelvin : SimpleUnit                    | $thermodynamic {\sf Temperature}: {\sf SimpleQuantityKind}$ |
| kat    | katal : DerivedUnit                    | catalyticActivity : DerivedQuantityKind                     |
| kg     | kilogram : SimpleUnit                  | mass : SimpleQuantityKind                                   |
| kg/m³  | kilogramPerCubicMeter :<br>DerivedUnit | massDensity : DerivedQuantityKind                           |
| lm     | lumen : DerivedUnit                    | luminousFlux : DerivedQuantityKind                          |
| Ix     | lux : DerivedUnit                      | illuminance : DerivedQuantityKind                           |
| m      | meter : SimpleUnit                     | length : SimpleQuantityKind                                 |
| m/s    | meterPerSecond : DerivedUnit           | velocity : DerivedQuantityKind                              |
| m/s²   | meterPerSecondSquared :<br>DerivedUnit | acceleration : DerivedQuantityKind                          |
| mol    | mole : SimpleUnit                      | amountOfSubstance : SimpleQuantityKind                      |
| mol/m³ | molePerCubicMeter : DerivedUnit        | amountOfSubstanceConcentration :<br>DerivedQuantityKind     |
| m²     | squareMeter : DerivedUnit              | area : DerivedQuantityKind                                  |
| m³     | cubicMeter : DerivedUnit               | volume : DerivedQuantityKind                                |
| m³/kg  | cubicMeterPerKilogram :<br>DerivedUnit | specificVolume : DerivedQuantityKind                        |
| m¹     | reciprocalMeter : DerivedUnit          | waveNumber : DerivedQuantityKind                            |
| N      | newton : DerivedUnit                   | force : DerivedQuantityKind                                 |
| Ра     | pascal : DerivedUnit                   | pressure : DerivedQuantityKind                              |

| rad | radian : DerivedUnit                         | planeAngle : DerivedQuantityKind                  |
|-----|----------------------------------------------|---------------------------------------------------|
| s   | second : SimpleUnit                          | time : SimpleUnit                                 |
| S   | siemens : DerivedUnit                        | electricConductance : DerivedQuantityKind         |
| sr  | steradian : DerivedUnit                      | solidAngle : DerivedQuantityKind                  |
| Sv  | sievert : DerivedUnit                        | doseEquivalent : DerivedQuantityKind              |
| т   | tesla : DerivedUnit                          | magneticFluxDensity : DerivedQuantityKind         |
| v   | volt : DerivedUnit                           | electricPotentialDifference : DerivedQuantityKind |
| w   | watt : DerivedUnit                           | power : DerivedQuantityKind                       |
| Wb  | weber : DerivedUnit                          | magneticFlux : DerivedQuantityKind                |
| °C  | celciusTemperature :<br>AffineConversionUnit | celciusTemperature : DerivedQuantityKind          |
|     | ohm : DerivedUnit                            | electricResistance : DerivedQuantityKind          |

- SIDefinitions.mdzip. The SI Definitions library consists of predefined units and quantity kinds in QUDV system that you can use in your model. You can customize the units and value types.
- SISpecializations.mdzip. The SI Specializations library consists of a diagram (and Blocks). It demonstrates how to extend the current QUDV system.
- SysML\_SI\_Definitions\_Library.mdzip.
- QUDV\_SysML1.4.mdzip.

## Loading the ISO 80000 library

If you want to use the full ISO 80000 library in your project, you can:

- · Load it manually for a separate main projects.
- Set the ISO 80000 library usage options each time when opening the main project.

To load the full ISO 80000 library for a separate project, do either

• Select the value in Compartment area and click the ISO button on smart manipulator toolbar.

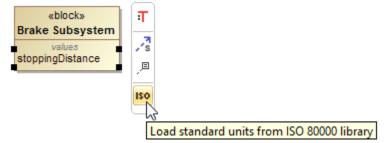

- in the Containment tree and select the Show Auxiliary Resources option. The ISO-80000 package appears in the Containment Click tree. Right-click it and select Project Usages > Load. Br Contain

| Becontainment                                                                         |
|---------------------------------------------------------------------------------------|
| Containment 🕑 🕀 🗙                                                                     |
| 🖆 🟠 Q 🤷 🔅                                                                             |
| ⊡… 🔁 Model                                                                            |
| Elations                                                                              |
| [ISO-80000 [ISO-80000.mdzip]                                                          |
| MD Customization for Requirements [MD Customization for Requirements.mdzip]           |
| 🔄 🔂 MD Customization for SysML [MD_customization_for_SysML.mdzip]                     |
| 庄 🕞 MD Customization for ViewsViewpoints [MD_customization_for_ViewsViewpoints.mdzip] |
| 🔃 🛅 UML Standard Profile [UML_Standard_Profile.mdzip]                                 |
| 庄 🖳 SysML [SysML Profile.mdzip]                                                       |
|                                                                                       |

To specify the ISO80000 library usage each time when opening the main project

- 1. On the main menu, select Options > Project Usages.
- 2. On the right side of the Used Projects dialog, select the ISO-80000.mdzip package.
- 3. On the left side of this dialog, in the Load Mode area, select desired mode:
  - Always load the library is always loaded when the main project is opened.

- Autoload - the library is not loaded when the main project is loaded. Modeling tool monitors user activities in the project and loads the particular used project on the demand by the project.

- Autoload with prompt - this mode is similar to an Autoload mode. The difference is that modeling tool asks the user a confirmation before loading it.

- Manual load - the library is not loaded when the main project is loaded. The model integrity is not broken, as all required elements of the used project exists, just simplified versions (that is, loaded as proxies) of the elements are used in the project. This load mode is recommended for all used projects that are stable or rarely modified.

- 4. Click OK.
- 5. Reload the main project.

The ISO-80000.mdzip package is used in the main project according to the selected mode.

### Loading the basic units from ISO 80000 library

You can load only the basic SI, US customary, naval and imperial units from the ISO-80000 and ISO-80000-Extension libraries instead of the whole library.

To load the basic units from ISO 80000 library

| New Project                                                     |                                 |                                                                                                    |
|-----------------------------------------------------------------|---------------------------------|----------------------------------------------------------------------------------------------------|
| applications. Creating a SysM<br>graphical user interface and u | (SysML)<br>IL proje<br>will use | et<br>is designed for systems engineering<br>ct will switch application to the SysML<br>the SysML model templates. Specify a project<br>newly created project, and press OK.                                                                                                    |
| Systems Engineering                                             | \$                              | Name: VehicleStructure                                                                                                    |
| SysML<br>Project MagicGrid<br>QuickStart                        |                                 | Project location:       C:\Users\User\Documents          □ Create directory for project and related data         SysML Project Options         ■       ●         ●       ●         ●       ●         ●       ●         ●       ●         ●       ●         ●       ●         ●       ●         ●       ●         ●       ●         ●       ●         ●       ●         ●       ●         ●       ●         ●       ●         ●       ●         ●       ●         ●       ●         ●       ●         ●       ●         ●       ●         ●       ●         ●       ●         ●       ●         ●       ●         ●       ●         ●       ●         ●       ●         ●       ●         ●       ●         ●       ●         ●       ●         ●       ●         ● |
| Software Engineering                                            | *                               | General     Use Basic Units Library     True                                                                                                    |
| Business Process Modelin                                        | ng ×                            |                                                                                                    |
| Simulation                                                      | *                               |                                                                                                    |
| Other                                                           | ×                               |                                                                                                    |
|                                                                 |                                 |                                                                                                    |

• Directly on Value Property symbol: select the Value Property symbol and click the ISO button on the smart manipulator toolbar.

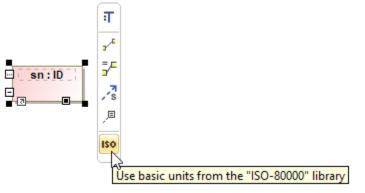

The basic units library is loaded including two Basic Unit Categories and Basic Units Dependency Matrices.

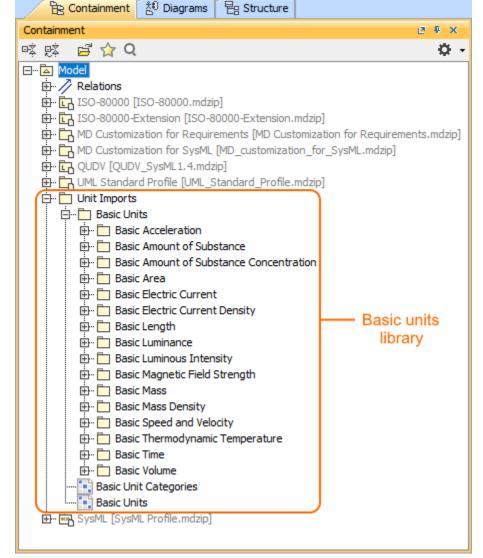

The Basic Unit Categories and Basic Units matrices, shown in the following figure, allow to manage imports for a project. You can create or delete the relationships in the matrices in order to include or remove the units you have to use. Learn how to modify a Dependency Matrix >>

| 🔛 Basic Unit C       | ategories X                  |                                                                                                    |                                                       |                                                                                                    |                                                                                             |
|----------------------|------------------------------|----------------------------------------------------------------------------------------------------|-------------------------------------------------------|----------------------------------------------------------------------------------------------------|---------------------------------------------------------------------------------------------|
| 🔶 🔶 🗄 🔁 🗄 🕼          | 🕴 🍵 Delete 📑 Remove Fro      | om Matrix 🕴 🛃 Ch                                                                                                    | ange Axes                                             | s 🗈 Export 🕴 🧲 🕴                                                                                                    | <b>☆</b> - I ▲ IQ                                                                           |
|                      |                              |                                                                                                    |                                                       |                                                                                                    |                                                                                             |
| Criteria             |                              |                                                                                                    |                                                       |                                                                                                    |                                                                                             |
| Row Element Type:    | Package                      |                                                                                                    |                                                       | Column Element Type:                                                                                                    | Package                                                                                     |
| Row Scope:           | Drag elements from the Model | Browser 🖓                                                                                                    |                                                       | Column Scope:                                                                                                    | Basic Units {)xy                                                                            |
| Dependency Criteria: | Package Import               |                                                                                                    |                                                       | Direction: Row to colu                                                                                                    | umn $$                                                                                      |
| Legend               |                              | 🖻 🛅 Basic Units -                                                                                                    |                                                       |                                                                                                    |                                                                                             |
| Package Import       |                              | Desic Acceleration         Desic Acceleration         Desic Amount of Substance         Desic Amount of Substance Concentration         Desic Area | Basic Electric Current Basic Electric Current Density | Image: Construction       Image: Construction         Image: Construction       Image: Construction         Image: Constrediate Construction       Image: Co | Basic Speed and Velocity<br>Basic Thermodynamic Temperature<br>Basic Volume<br>Basic Volume |
| ···· 🖾 Model         |                              |                                                                                                    |                                                       |                                                                                                    |                                                                                             |

| Basic Units X        |                                          |    |                    |                           |                                         |                        |                        |                                |              |                     |                          |                               |            |                    |                          |                                 |                |              |   |      |  |
|----------------------|------------------------------------------|----|--------------------|---------------------------|-----------------------------------------|------------------------|------------------------|--------------------------------|--------------|---------------------|--------------------------|-------------------------------|------------|--------------------|--------------------------|---------------------------------|----------------|--------------|---|------|--|
| 🔶 🔶 🤅 🖹 🔂            | 🕴 🍵 Delete 🖷 Remove From Matrix 📗        | đ  | Cha                | nge /                     | Axes                                    | s 🗉                    | B Ex                   | port                           |              | ø                   |                          | ¢                             | -          |                    | 1                        | Q                               |                |              |   |      |  |
| :                    |                                          |    |                    |                           |                                         |                        |                        |                                |              |                     |                          |                               |            |                    |                          |                                 |                |              |   |      |  |
| Criteria             |                                          |    |                    |                           |                                         |                        |                        |                                |              |                     |                          |                               |            |                    |                          |                                 |                |              |   |      |  |
| Row Element Type:    | Value Type                               |    |                    |                           |                                         | Column Element Type:   |                        |                                |              |                     | pe:                      | Pac                           |            |                    |                          |                                 |                |              |   |      |  |
| Row Scope:           | ISO-80000-Extension, ISO-80000           | -{ | {)«y               |                           |                                         | Column Scope:          |                        |                                |              | Bas                 | sic U                    | nits                          |            |                    |                          |                                 |                | {}%y         |   |      |  |
| Dependency Criteria: | Element Import                           |    |                    |                           |                                         | Direction: Column to r |                        |                                | to re        | row V Show Elements |                          |                               |            |                    |                          |                                 | With relations |              | ~ |      |  |
| Legend               |                                          | 0. | . 💼                | Basi                      | ic Un                                   | its                    |                        |                                |              |                     |                          |                               |            |                    |                          |                                 |                |              |   |      |  |
| ↗ Element Import     |                                          |    |                    |                           |                                         |                        |                        |                                |              |                     |                          |                               |            |                    |                          |                                 |                |              |   |      |  |
| /                    |                                          |    |                    |                           | É                                       |                        |                        |                                |              |                     |                          |                               |            |                    |                          |                                 |                |              |   |      |  |
|                      |                                          |    |                    |                           | Basic Amount of Substance Concentration |                        |                        |                                |              |                     |                          |                               |            |                    |                          |                                 |                |              |   |      |  |
|                      |                                          |    |                    |                           | enti                                    |                        |                        |                                |              |                     |                          |                               |            |                    |                          | é                               |                |              |   |      |  |
|                      |                                          |    |                    |                           | ĕ                                       |                        |                        |                                |              |                     |                          |                               |            |                    |                          | atu                             |                |              |   |      |  |
|                      |                                          |    |                    | ø                         | e<br>O                                  |                        |                        | sity                           |              |                     |                          | f                             |            |                    |                          | bei                             |                |              |   |      |  |
|                      |                                          |    |                    | and                       | and                                     |                        |                        | B                              |              |                     | ż                        | ren                           |            |                    | È                        | Terr                            |                |              |   |      |  |
|                      |                                          |    |                    | pst                       | -pst                                    |                        | ģ                      | , it                           |              |                     | ens                      | 5<br>P                        |            |                    | e<br>e                   | iĔ                              |                |              |   |      |  |
|                      |                                          |    | E                  | м<br>Ч                    | ي<br>آر                                 |                        | - Lin                  | - E                            |              | 0                   | Ĕ                        | Ш.                            |            | sity               | Þ                        | /uai                            |                |              |   |      |  |
|                      |                                          |    | erat               | ž                         | ž                                       |                        | U<br>U                 | U<br>U<br>U                    | Ļ            | ğ                   | SNO                      | ęţi                           |            | Der                | Tal.                     | ğ                               |                | <b>u</b>     |   |      |  |
|                      |                                          |    | ē                  | D D                       | DD                                      | ė                      | ectr                   | ectr                           | g            | Ē                   | Ē                        | g                             | -SSE       | ass                | ĕ                        | E.                              | ė              | 틀            |   |      |  |
|                      |                                          |    | ĕ                  | ٩,                        | ٩,                                      | ₹.                     | Ū                      | Ē                              | Ę.           | Ę.                  | 5                        | Σ                             | Σ          | Σ                  | ភ្លី                     | ÷                               | Ē              | š            |   |      |  |
|                      |                                          |    | Basic Acceleration | Basic Amount of Substance | Basi                                    | Basic Area             | Basic Electric Current | Basic Electric Current Density | Basic Length | Basic Luminance-    | Basic Luminous Intensity | Basic Magnetic Field Strength | Basic Mass | Basic Mass Density | Basic Speed and Velocity | Basic Thermodynamic Temperature | Basic Time-    | Basic Volume |   |      |  |
|                      |                                          |    |                    |                           | <u>_</u>                                | ,                      |                        |                                |              |                     | ,                        |                               | _          |                    |                          | _                               |                |              |   |      |  |
| ⊡ 🔂 ISO-80000        |                                          |    | 2                  | 2                         | 2                                       | 2                      | 3                      | 2                              | 7            | 2                   | 2                        | 2                             | 4          | 2                  | 4                        | 2                               | 2              | 2            |   |      |  |
|                      | 6080000-3 Space and Time]                |    | 2                  |                           |                                         | 2                      |                        |                                | 7            |                     |                          |                               |            |                    | 4                        |                                 | 2              | 2            |   |      |  |
|                      | 5080000-4 Mechanics]                     |    |                    |                           |                                         |                        |                        |                                |              |                     |                          |                               | 4          | 2                  |                          |                                 |                | _            |   |      |  |
|                      | ······                                   |    |                    |                           |                                         |                        |                        |                                |              |                     |                          |                               | 4          | -                  |                          |                                 |                |              |   |      |  |
| with mass            |                                          | 1  |                    |                           |                                         |                        |                        |                                |              |                     |                          |                               | 2          |                    |                          |                                 |                |              |   |      |  |
| V mass[c             | aram]                                    | 1  |                    |                           |                                         |                        |                        |                                |              |                     |                          |                               | 2          |                    |                          |                                 |                |              |   |      |  |
|                      | •                                        | 1  |                    |                           |                                         |                        |                        |                                |              |                     |                          |                               | 2          |                    |                          |                                 |                |              |   |      |  |
| V mass[n             |                                          | 1  |                    |                           |                                         |                        |                        |                                |              |                     |                          |                               | 2          |                    |                          |                                 |                |              |   |      |  |
| ⊡. mass dens         |                                          | -  |                    |                           |                                         |                        |                        |                                |              |                     |                          |                               | K.         | 2                  |                          |                                 |                |              |   |      |  |
| mass d               |                                          | 1  |                    |                           |                                         |                        |                        |                                |              |                     |                          |                               |            | 2                  |                          |                                 |                |              |   |      |  |
|                      | lensity[kilogram per cubic metre]        | 1  |                    |                           |                                         |                        |                        |                                |              |                     |                          |                               |            | 2                  |                          |                                 |                |              |   |      |  |
|                      | C80000-6 Electromagnetism]               | -  |                    |                           |                                         |                        | 3                      | 2                              |              |                     |                          | 2                             |            | K.                 |                          |                                 |                |              |   |      |  |
|                      |                                          |    |                    |                           |                                         |                        | 3                      | -                              |              |                     |                          | -                             |            |                    |                          |                                 |                |              |   |      |  |
| electric             |                                          | 1  |                    |                           |                                         |                        | 2                      |                                |              |                     |                          |                               |            |                    |                          |                                 |                |              |   |      |  |
|                      | current[ampere]                          | 1  |                    |                           |                                         |                        | 2                      |                                |              |                     |                          |                               |            |                    |                          |                                 |                |              |   |      |  |
|                      | current[milliampere]                     | 1  |                    |                           |                                         |                        | 2                      |                                |              |                     |                          |                               |            |                    |                          |                                 |                |              |   |      |  |
|                      |                                          | 1  |                    |                           |                                         |                        | 2                      | 2                              |              |                     |                          |                               |            |                    |                          |                                 |                |              |   |      |  |
|                      | current density                          | 1  |                    |                           |                                         |                        |                        | 2                              |              |                     |                          |                               |            |                    |                          |                                 |                |              |   |      |  |
|                      | current density[ampere per square metre] | 1  |                    |                           |                                         |                        |                        | 2                              |              |                     |                          |                               |            |                    |                          |                                 |                |              |   |      |  |
|                      |                                          | 1  |                    |                           |                                         |                        |                        | 2                              |              |                     |                          | 2                             |            |                    |                          |                                 |                |              |   |      |  |
|                      | -                                        | 4  |                    |                           |                                         |                        |                        |                                |              |                     |                          |                               |            |                    |                          |                                 |                |              |   |      |  |
|                      | tic field strength                       | 1  |                    |                           |                                         |                        |                        |                                |              |                     |                          | 2                             |            |                    |                          |                                 |                |              |   |      |  |
| 👔 👔 🛄 🛄 🛄 🔤          | tic field strength[ampere per metre]     | 1  | h.,                | h.                        |                                         | h                      | h                      | h.                             |              |                     | h                        | 2                             |            | h                  |                          |                                 |                | ~~l          |   | ~~~~ |  |

#### **Related pages**

Managing project usages